### <<AutoCAD 2014

<<AutoCAD 2014 >>

- 13 ISBN 9787121216459
- 10 ISBN 7121216450

出版时间:2014-1

 $\overline{a}$ 

PDF

### http://www.tushu007.com

<<AutoCAD 2014

AutoCAD 2014 <br>AutoCAD 2014

, tushu007.com

AutoCAD 2014

 $\bigwedge \text{utoCAD}$ 

AutoCAD 2014 **AutoCAD 2014** AutoCAD 2014 AutoCAD 2014

AutoCAD 2014

 $>>$ 

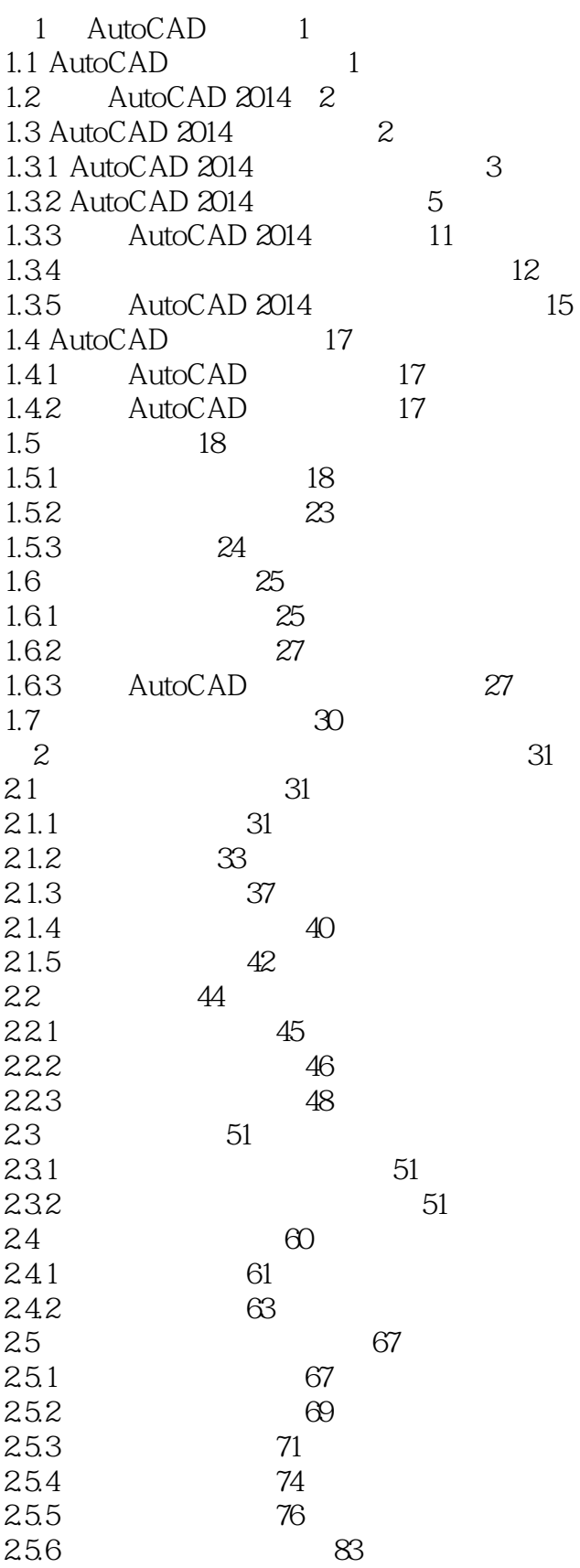

 $\rightarrow$ 

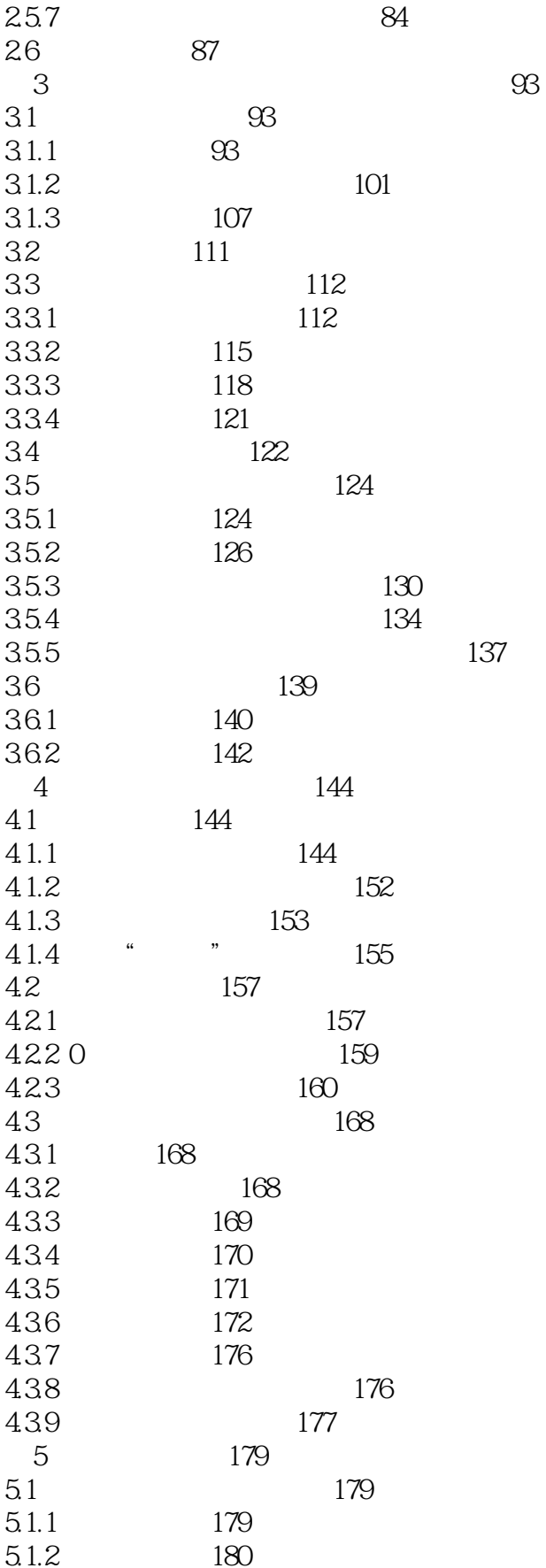

 $\rightarrow$ 

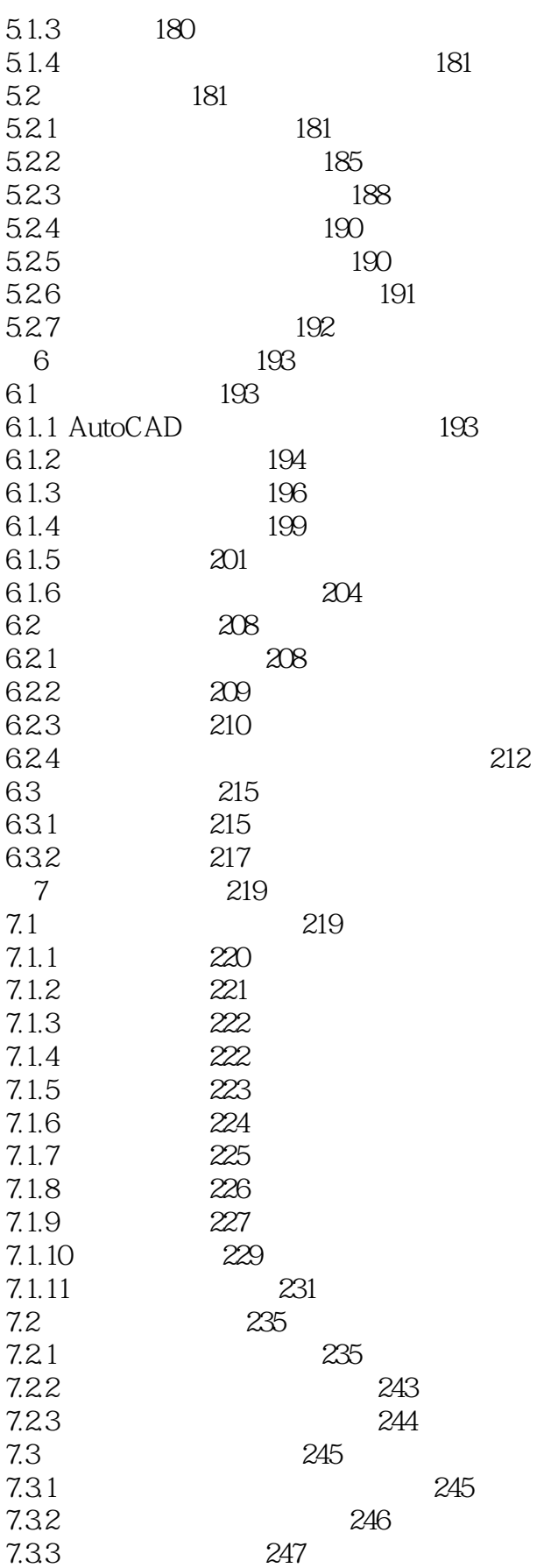

 $\rightarrow$ 

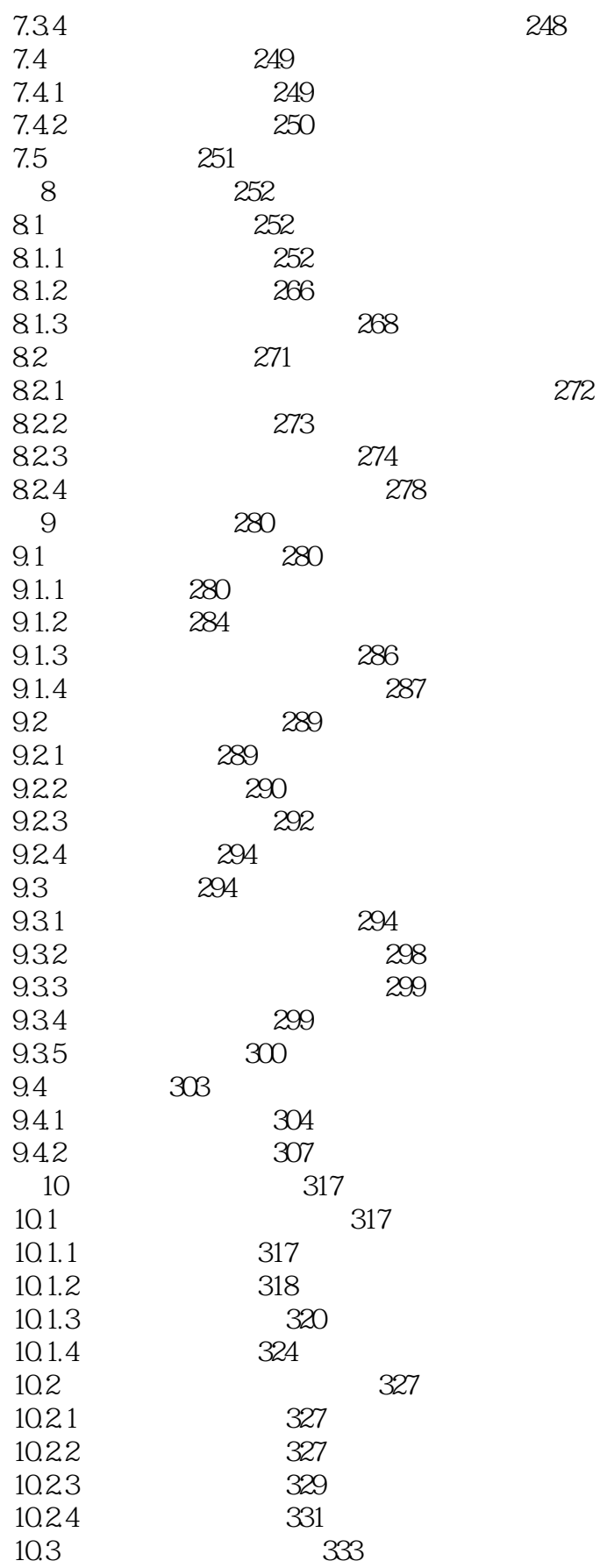

<<AutoCAD 2014

 $\rightarrow$ 

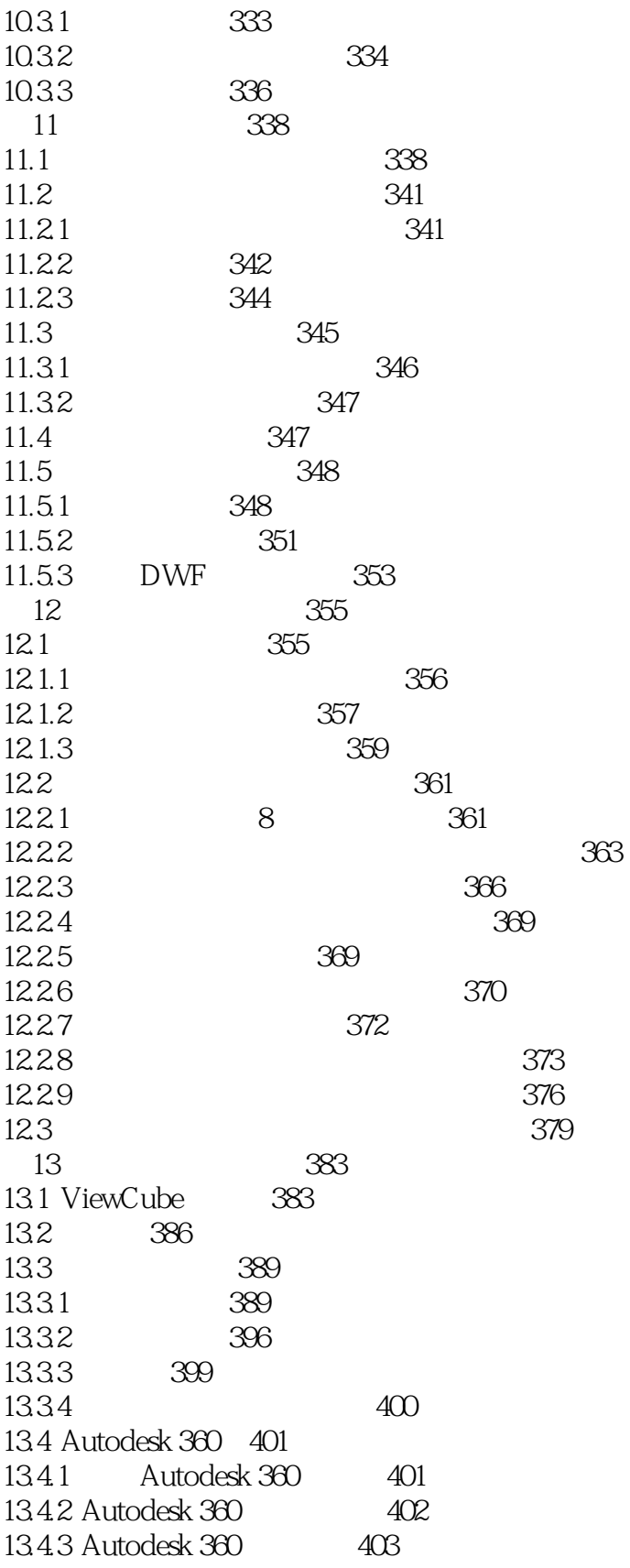

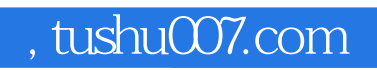

# <<AutoCAD 2014

本站所提供下载的PDF图书仅提供预览和简介,请支持正版图书。

更多资源请访问:http://www.tushu007.com